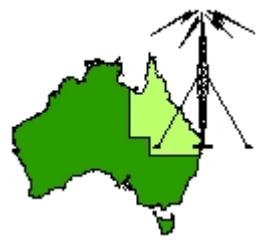

# \*\*\* QDG DIGIPEAT March 2015 \*\*\*

Digipeat is the Official Newsletter of the Queensland Digital Group Incorporating 'Amateur Eye', the Official Newsletter of the South East Queensland Amateur Television Group

# March General Meeting

The Next QDG general meeting will be held on Friday March 20 at the Chermside Library, meeting Room 1.

The doors will open at 7:00pm for a meeting start of 7:30pm; if you arrive late, please push the buzzer for entry.

The library is near the shops on the corner of Hamilton Rd and Kittyhawk Dr (enter from Kittyhawk Dr).

Location map:

[http://www.brisbane.qld.gov.au/facilities](http://www.brisbane.qld.gov.au/facilities-recreation/libraries/opening-hours-locations/chermside-library/)-recreation/libraries/opening-hours-locations/chermside[library/](http://www.brisbane.qld.gov.au/facilities-recreation/libraries/opening-hours-locations/chermside-library/)

# Editorial

With the February meeting being cancelled due to a storm and the great number of summer radio activities, members will have lots to talk about; please bring items to show us what your been up to.

Meeting room bookings have been made at Chermside up to May as the building is to be demolished to make way for a bigger and better Library.

The Redcliffe & Districts Radio Club Inc has offered the use of their club rooms from our June meeting onwards; Both the QDG and SEQATV clubs will be meeting at the Redcliffe club rooms from June. The meeting days and times will remain the same for both clubs unless advised otherwise.

Alan VK4NA

# NEWS FROM THE SEQATV GROUP

### New web site

Please check out the new Web site for the latest information and contact details. <http://seqatv.org/>

## Brisbane VHF Group

New Web site

Please check out the new Web site for the latest information and contact details. <http://brisbanevhfgroup.com/>

# Microwave Dish

Do you need a dish for microwave activity?

There is one (1) only, Mitec 600mm prime focus spun aluminium dish available for pick up from Stanthorpe; **free** to a QDG member if you promise to use it; if you are not a member please join, also free.

Alan Wills VK4NA [qdg@qdg.org.au](mailto:qdg@qdg.org.au)

## TNC‐Pi

TNC‐X for Raspberry Pi Have Your Pi a la mode!

Note: TNC‐Pi has been tested to work with both the B+ and the Pi 2 as well as the previous model B.!

TNC‐Pi is a special version of TNC‐X designed to interface directly with the Raspberry Pi computer. It can connect to the Pi either via the Pi's serial port, or via the I2C protocol. In the latter case, a single Pi can support multiple TNC‐Pi's at the same time, since each TNC‐Pi can be given a unique I2C address.

The firmware for TNC‐Pi was based on the original TNC‐X open source code by John Hansen, W2FS as modified by John Wiseman, G8BPQ to support the I2C protocol as well as the original serial port connection. http://tnc‐[x.com/TNCPi.htm](http://tnc-x.com/TNCPi.htm)

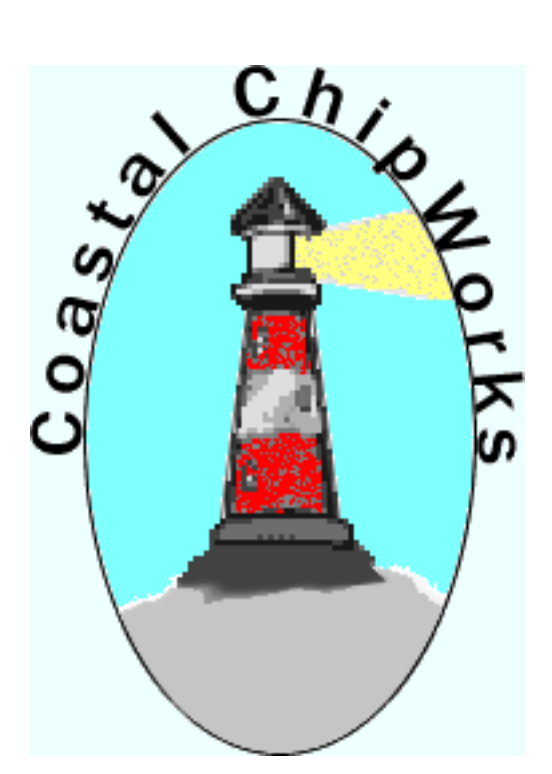

# Using a Raspberry Pi as an APRS iGate & Digipeater

(still in development)

I've been playing with the RASP of late. Got hooked on it after ditching cable TV and I'm now running Pi's around the house getting great internet TV FREE!. I was involved years ago with the hardware development. Picked it back up to give it a whirl. GEEK WARNING. Pi's are a hoot and very addictive. There is geekness involved.

<http://www.mstewart.net/super8/aprs/RASP/index.htm>

# Dire Wolf Soundcard TNC for APRS

Dire Wolf is a software "soundcard" modem/TNC and APRS \* encoder/decoder. It can be used stand‐alone to receive APRS messages, as a digipeater, APRStt gateway, or Internet Gateway (IGate). It can also be used as a virtual TNC for other applications such as APRSIS32, UI‐View32, Xastir, APRS‐ TW, YAAC, UISS, Linux AX25, SARTrack, RMS Express, and many others. [https://home.comcast.net/~wb2osz/site/?/home/](https://home.comcast.net/%7Ewb2osz/site/?/home/)

# Raspberry Pi APRS

The Raspberry Pi (RPi) is a good platform for running a Linux APRS TNC, digipeater, and IGate. This document is a Quick Start guide for running Dire Wolf on the Raspberry Pi and describes special considerations where it may differ from other Linux systems. [http://home.comcast.net/~wb2osz/Version%200.9/Raspberry](http://home.comcast.net/%7Ewb2osz/Version%200.9/Raspberry-Pi-APRS.pdf)‐Pi‐APRS.pdf

# PCPARTPICKER

## Build Guides

Building your own PC and need ideas on where to get started? Explore our build guides, which cover systems for all use-cases and budgets, or create your own and share it with our community. <http://au.pcpartpicker.com/>

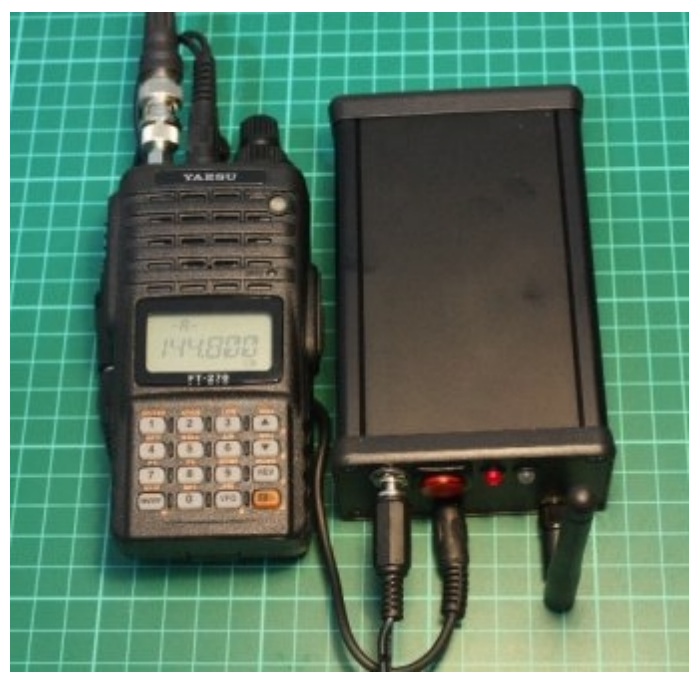

# piGate – an APRS iGate implementation using the Raspberry‐Pi

APRS (Automatic Packet Reporting System) is an amateur‐radio based system for realtime communication using digital packets sent over radio links. I present here, an implementation of an APRS iGate using the Raspberry‐Pi. An APRS iGate is an Internet gateway that gates packets from the radio/RF side to the APRS‐IS on the Internet (and vice‐ versa).

The APRS‐IS is an Internet based network that connects APRS networks from all around the world and facilitates APRS applications (like realtime position

reporting of objects overlaid over Google maps, see aprs.fi) <http://www.ultratechie.com/2012/10/pigate/>

# Linux Applications by Zsolt KI6UAV / HA6QZ

Linux applications working on Raspberry Pi (Debian Wheezy) and/or BeagleBone Black (Ubuntu 12.04) and Zotac Nano (Fedora 20) <http://signalraiders.com/>

## MORSEMAD!

There are pages with info on morse code, pictures of Morse keys, a couple of downloadable tutor programs, mystery keys etc.. <http://www.morsemad.com/>

## OZ9AEC

Experiments progress future Website is dedicated to my technological endeavours within the areas of amateur radio, free software and space hacking – all free and open source. <http://www.oz9aec.net/>

# HTTP/2 Approved

After more than two years of discussion, over 200 design issues, 17 drafts, and 30 implementations, the HTTP/2 and HPACK specifications have now been approved by the IETF's steering group for publication as standards‐track RFCs. The result is that HTTP/2 will help provide faster user experience for browsing, reduce the amount of bandwidth required, and make the use of secure connections easier.

[http://www.ietf.org/blog/2015/02/http2](http://www.ietf.org/blog/2015/02/http2-approved/)‐approved/

# HTTP/2 Implementations

This wiki tracks known implementations of HTTP/2. [https://github.com/http2/http2](https://github.com/http2/http2-spec/wiki/Implementations)‐spec/wiki/Implementations

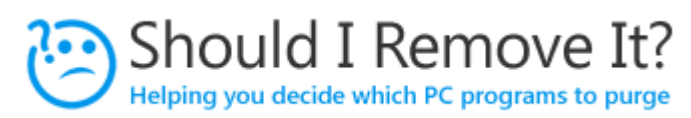

# Purge Your PC of Program Clutter

Take the guesswork out of removing unwanted PC programs.

Should I Remove It? is a very simple but extremely powerful Windows application that helps users, both technical and non technical, decide what programs they should remove from their PC. This typically includes finding and removing all sorts of crapware and bloatware such as adware, spyware, toolbars, bundled unwanted applications as well as many forms of malware. The program is very

lightweight and extremely fast. Should I Remove It? simply scans your computer for all its' installed programs and then ranks what should be removed by leveraging the wisdom of the crowd (and of course our technical experts) to determine what should not be installed. <http://www.shouldiremoveit.com/>

## K0BG

This site is dedicated to mobile amateur radio operators, old and new alike. With safety as a byword, there are articles on amplifiers, antennas, bonding, impedance matching, installing hardware, mobile equipment, noise and RFI abatement, wiring, and much more. <http://www.k0bg.com/>

# NW Digital Radio

DV3000 Digital Vocoder Card for the UDRX or Raspberry Pi adds D‐STAR DV capability. http://nwdigitalradio.com/wp‐[content/uploads/2012/04/DV3000DS.pdf](http://nwdigitalradio.com/wp-content/uploads/2012/04/DV3000DS.pdf)

## Morse Code Course

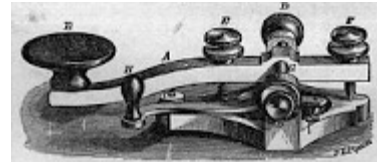

Here are the lessons for the International Morse Code Course! This course is designed to help learn the Morse Code from the easiest to the hardest characters. This course covers all 26 letters of the English alphabet, numbers 0 to 9, some punctuation marks, as well as some procedural signals. This course is designed for

Amateur Radio operators, but feel free to use it for what ever reason you may need to learn Morse Code.

[http://www.hamwhisperer.com/p/morse](http://www.hamwhisperer.com/p/morse-code-course.html)‐code‐course.html

## POT PLAYER

### Free multimedia player, 32 and 64bit

Supports various types of 3D glasses

Text subtitles(SMI & SRT), DVD(Vobsub) and Blu-ray subtitles, ASS/SSA animation and SMI Ruby tags, etc.

Supports OpenCodec so users can easily add whatever codecs they want.

Support for Direct3D9 Ex Flip Mode and Overlay.

Supports various devices such as DVD, TV, HDTV.

https://potplayer.daum.net/

# VK5ZD Pager filter

This filter is designed to remove interference caused by pager transmitters operating between 148MHz and 150MHz.

They are in effect cavity resonators constructed from LCF158 coaxial cable. <http://www.vk5zd.com/PagerFilter/Filter.aspx>

## peerio

Secure messaging and file sharing made easy.

Peerio integrates cloud storage with a messaging platform so you can safely keep your important files online and ready to send from anywhere. With end-to-end encryption, messages and files are encrypted before leaving your computer and can only be read by you and your recipients. <https://www.peerio.com/>

## **Wickr**

The Internet is Forever.

### Escape the Internet with Wickr!

Send and receive top-secret messages, pictures, videos, audios files and documents. Delete geolocation and identifying information from media on the fly. Forget the phone booth. No conversations can be tracked or monitored. <https://www.wickr.com/>

# SpyHunter 4

SpyHunter 4 is a real-time Windows security application which can scan the operating system, detect existing malware and provide reliable removal services. The anti‐spyware program has been developed to aid every computer user with the day‐to‐day protection of the operating system. Therefore, even if you have never used anti-malware tools before, there is no doubt that you will have no trouble installing and using SpyHunter. As soon as you install the application onto the computer you can stop worrying about your virtual protection because the program will shield the system against all threats and will warn you about infections which may have been running on the PC long before the SpyHunter download.

<http://www.spywarehunter4.com/>

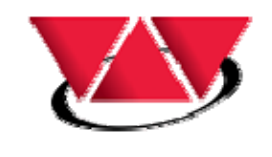

# **Right Parts. In Stock. On Time.**

Since 1970, Waytek has been supplying high quality electrical parts to manufacturers of wire harnesses and mobile equipment, including: trucks, trailers, ag equipment, construction equipment, emergency vehicles, boats and more.

<http://www.waytekwire.com/wps/portal/en/products>

# Modifying the PRM80 series radios

These are more modern day units (circa 1989) which offer a plethora of features all customisable with software, remote head or single piece units, 10, 64, 100 or 200 channel units, and trunking variants were available, too. Alphanumeric channel names were available on one model, the 8040. All this in a radio that is somewhat smaller & lighter than the FM900, modern‐day styling, highly interference resistant and very sensitive to weak signals.

[http://tas.wicen.org.au/Resources/PRMs\\_mods\\_esentials.htm](http://tas.wicen.org.au/Resources/PRMs_mods_esentials.htm)

## HAM trader

A community place to buy, sell and talk Ham radio Hamtrader is the place to connect with other amateurs; to share, learn and talk about our hobby. A great place to buy, sell or swap your gear. Selling on Hamtrader will be cheap (free at the moment) with both "buy it now" and traditional auctions.

<http://www.hamtrader.com.au/>

## One man's ground is another man's antenna

In this page I am planning to document the experiments with ground electrodes putting RF in the ground rather than an antenna. Using the earth as the medium for the radio waves propagation is not a new concept at all.

[http://people.physics.anu.edu.au/~dxt103/136/earth/](http://people.physics.anu.edu.au/%7Edxt103/136/earth/)

G3XBM QRP WEBSITE Content is mainly related to low power (QRP) amateur (ham) radio projects. <https://sites.google.com/site/g3xbmqrp3/>

## ACMA Radcom Database

Register of Radiocommunications Licences [http://web.acma.gov.au/pls/radcom/register\\_search.main\\_page](http://web.acma.gov.au/pls/radcom/register_search.main_page)

# 2m SSB

Sunshine Coast 2m SSB net 19:30 Sundays on 144.3 MHz Don't just use your equipment on field days; come up on air every Sunday.

# SEQATV Club Net

Wednesday nights 8:00 PM EST on VK4RRC 146.925MHz repeater

## 2015 dates

March 28 VK4 Noel's Nutty Campers Kirkleigh Camp (Somerset Dam) <http://vk4nl3.wix.com/noelsnuttycampers>

April 11 VK4 REDFest (Redcliffe Radio Club Event) <http://www.redclifferadioclub.org.au/>

May 9 VK4 BARCFEST Brisbane <http://www.qsl.net/vk4ba/barcfest/>

July 18 VK4 Caboolture Hamfest <http://www.vk4qd.net/>

July 11‐12 VK3 GippsTech 2015 <http://www.emdrc.com.au/>

August 9 VK2 SARC‐FEST Lismore <http://sarc.org.au/>

Sept 12 VK4 SUNFEST Woombye <http://vk4wis.org/>

Oct 24 VK4 Gold Coast Hamfest Broadbeach <http://www.gcars.com.au/>

## Contests 2015

**John Moyle Memorial Field Day** March 21st & 22<sup>nd</sup>, from UTC 0100 on the Saturday to 0059 on the Sunday. <http://www.wia.org.au/members/contests/johnmoyle/>

**Remembrance Day Contest** August 15th &  $16^{\text{th}}$ <http://www.wia.org.au/members/contests/rdcontest/>

# QDG information

### QDG meeting dates 2015

January 16 (Combined SEQATV Group QDG meeting, meeting Room 1) February 20 March 20 April 17 May 15

New Venue ‐ Redcliffe club rooms June 19 July 17 August 21 September 18 October 16 November 20 December 18

Unless otherwise noted, QDG group general meetings are held on the third Friday on the month at the Chermside Library, Meeting Room 1.

The doors will open at 7:00pm for a 7:30pm start; if you arrive late, please push the buzzer for entry. The library is near the shops on the corner of Hamilton Rd and Kittyhawk Dr (enter from Kittyhawk Dr).

Location map:

[http://www.brisbane.qld.gov.au/facilities](http://www.brisbane.qld.gov.au/facilities-recreation/libraries/opening-hours-locations/chermside-library/)-recreation/libraries/opening-hours-locations/chermside[library/](http://www.brisbane.qld.gov.au/facilities-recreation/libraries/opening-hours-locations/chermside-library/)

### New meeting venue from June 2015; Redcliffe club rooms.

The club is located at MacFarlane Park in Klingner Rd, Kippa Ring.(UBD Map 91 Ref G 1) <https://plus.google.com/106119512431582251982/about?gl=au&hl=en>

### QDG Membership

QDG Membership is presently free.

As of July2014 the QDG has 64 members.

Information and a list of members are up on the web site <http://www.qdg.org.au/qdgmem.htm> Membership forms are on the web site.

### QDG Membership services

Members receive additional 'Digipeat Extra' emails and invitations to other club activities not included in the Digipeat newsletter.

### Sound Card to Radio Interface

This computer to radio interface can be used for any audio mode including voice. The SCI provides isolation to remove earth loops as well as providing switching and level adjustment. Contact Richard VK4ZA on 07 3376 5231, email [richatkn@tpg.com.au](mailto:richatkn@tpg.com.au) or via the QDG web site. Please contact Richard if you are interested in a dual interface PC board or a mark 2 version with modified connections.

### QDG club contacts

Club contact: Alan Wills VK4NA Digipeat Editor: Alan Wills VK4NA Web site: Alan Wills VK4NA Web site hosting: Tim O'Donohoe Supper: Alan Wills VK4NA JOTA: Richard VK4ZA

Phone: Alan Wills VK4NA after hours on 61 07 3491 8032 Twitter @VK4NA

Email: [qdg@qdg.org.au](mailto:qdg@qdg.org.au)

Web site: [http://www.qdg.org.au](http://www.qdg.org.au/)

Digipeat <http://www.qdg.org.au/qdgdigi.htm>

QDG 37 Evergreen Parade Griffin QLD 4503 Australia

## South East Queensland ATV group Information

### SEQATV meeting dates 2014

Please check the SEQATV [Web](http://seqatv.org/) site

Unless otherwise noted, SEQATV group general meetings are held on the first Tuesday on the month at the Chermside Library, Meeting Room 1.

The doors will open at 7:00pm for a 7:30pm start; if you arrive late, please push the buzzer for entry. The library is near the shops on the corner of Hamilton Rd and Kittyhawk Dr (enter from Kittyhawk Dr).

Location map: [http://www.brisbane.qld.gov.au/facilities](http://www.brisbane.qld.gov.au/facilities-recreation/libraries/opening-hours-locations/chermside-library/)-recreation/libraries/opening-hours-locations/chermside[library/](http://www.brisbane.qld.gov.au/facilities-recreation/libraries/opening-hours-locations/chermside-library/)

### New meeting venue from June 2015; Redcliffe club rooms.

The club is located at MacFarlane Park in Klingner Rd, Kippa Ring.(UBD Map 91 Ref G 1) <https://plus.google.com/106119512431582251982/about?gl=au&hl=en>

### SEQATV group Membership

SEQATV group Membership is set at the AGM, please contact the secretary for the current fee. The membership fee remains at \$20.00 for 2014

### SEQATV group Membership services

Members receive additional 'Amateur Eye Extra' emails and invitations to other club activities not included in the Digipeat or Amateur Eye newsletters.

SEQATV Club Net

Wednesday nights 8:00 PM EST on VK4RRC 146.925MHz repeater

### The SEQATV group Officers

### **Elected officers:‐**

President: Arnold Youngberg VK4SU Secretary: Peter Schrader VK4EA Treasurer: Andy Beales VK4KCS

### **Coopted Officers:‐**

Callback Officer: Peter Jones VK4YAC Vice President: Alan Wills VK4NA Additional coopted officers will be added as required.

### SEQATV group Contact Information

South East Queensland Amateur Television Group PO Box 3, Chermside Qld 4032, Australia

Amateur Eye (club mag) Phone: Alan Wills VK4NA after hours on 61 07 3491 8032

Email: [secretary@seqatv.org](mailto:secretary@seqatv.org)

Web site: <http://www.seqatv.org/>

\*\*\*\*\*\*\*\*\*\*\*\*\*\*\*\*\*\*\*\*\*\*\*\*\*\*\*\*\*\*\*\*\*\*\*\*\*\*\*\*\*\*\*\*\*\*\*\*\*\*\*\*\*\*\*\*\*\*\*\*\*\*\*\*\*\*\*\*

Enjoy your hobby!

73 Alan VK4YAR / VK4NA

\*\*\* Queensland Digital Group \*\*\*

\*\*\* SEQATV group \*\*\*

\*\* Supporting Radio Communications in VK4 \*\*